Seminar: Business Intelligence –Teil II: Data Mining & Knowledge Discovery

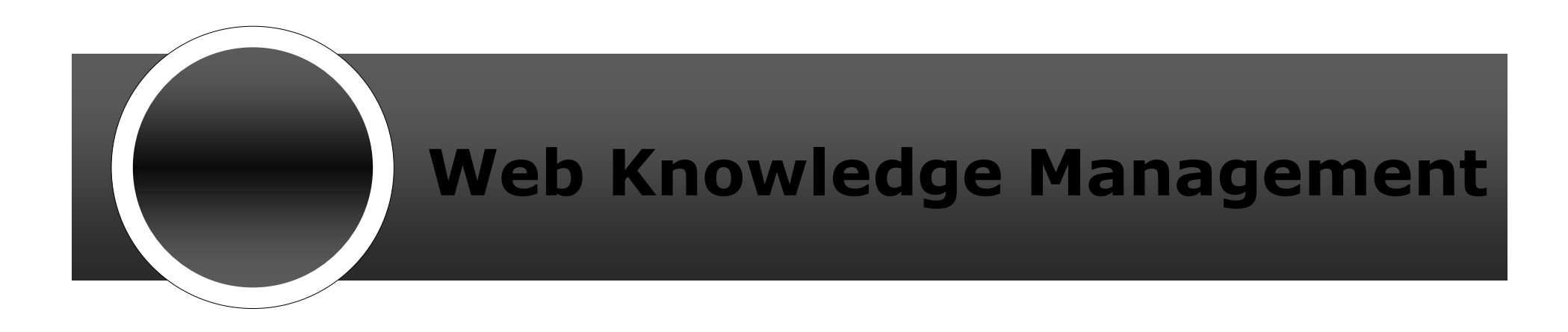

Anne Jannasch

--

# **Überblick**

- **Ontologie-Begriff**  $\blacksquare$
- Ontologiesprachen  $\blacksquare$ 
	- **RDF und RDFS**  $\Box$
	- **OIL**  $\Box$
	- F-Logic  $\Box$
- Ontologiewerkzeuge  $\blacksquare$
- **Ontologie-basierte Systeme**  $\blacksquare$ 
	- Ontobroker  $\Box$
	- On-To-Knowledge  $\Box$
- Methoden zur Extraktion und Verwendung von  $\blacksquare$ taxonomischen Beziehungen

## **Ontologie-Begriff**

- Definition: "Eine Ontologie ist eine Spezifikation einer Konzeptualisierung." (Tom Gruber)
- Charakteristika einer Ontologie:  $\blacksquare$ 
	- Konzepte  $\Box$
	- Beziehungen  $\Box$
	- Eigenschaften  $\Box$
	- Regeln  $\Box$
- Organisation einer Ontologie:  $\blacksquare$  $\rightarrow$  Taxonomien
- Wissensbasis = Ontologie + Instanzen  $\blacksquare$

### **Beispiel für eine Ontologie**

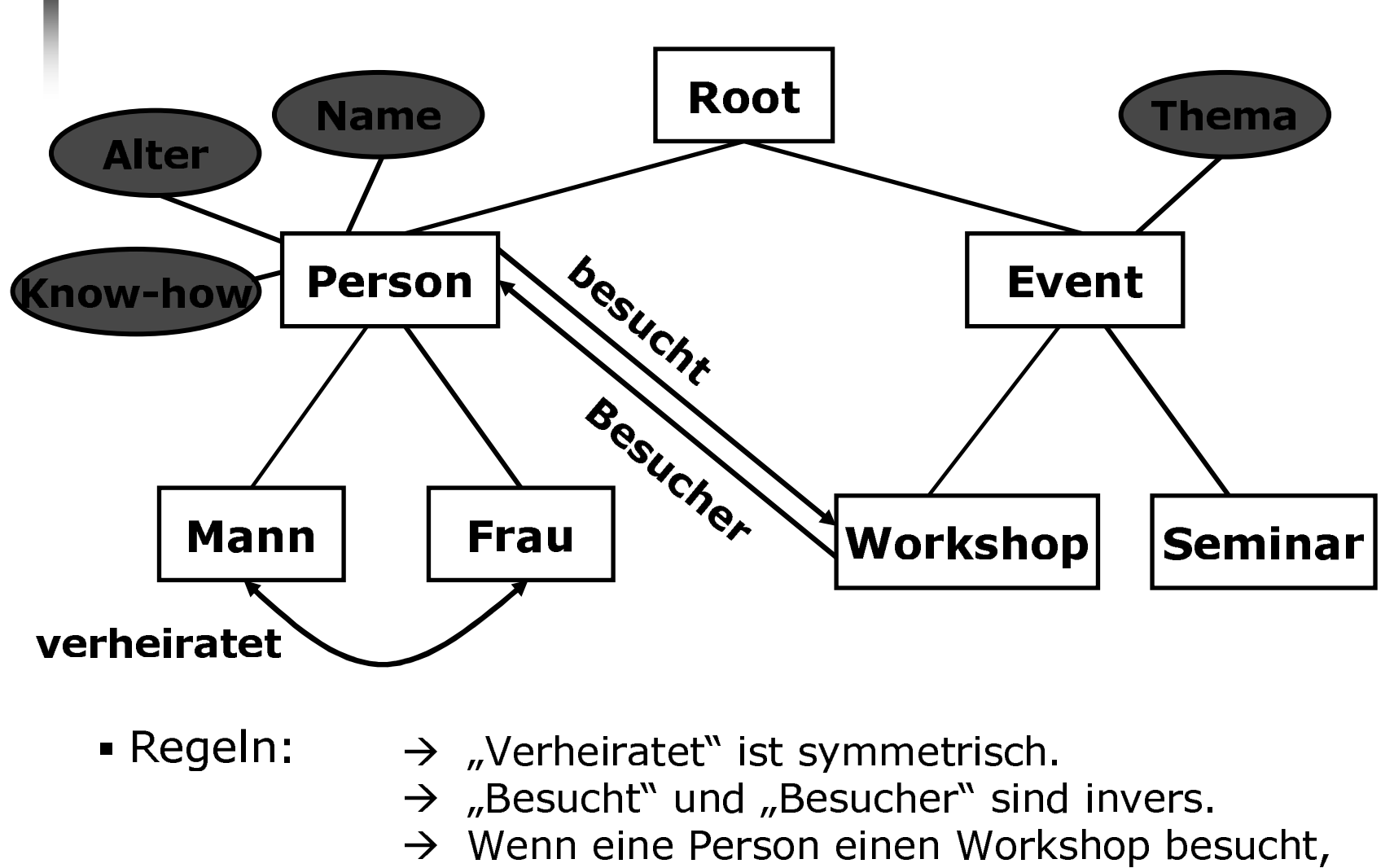

eignet sie sich Wissen über ein Thema an.

# **Überblick**

**Ontologie-Begriff** 

#### $\rightarrow$  Ontologiesprachen

- **RDF und RDFS**  $\Box$
- **OIL**  $\Box$
- F-Logic  $\Box$
- Ontologiewerkzeuge  $\blacksquare$
- **Ontologie-basierte Systeme**  $\blacksquare$ 
	- Ontobroker  $\Box$
	- On-To-Knowledge  $\Box$
- Methoden zur Extraktion und Verwendung von  $\blacksquare$ taxonomischen Beziehungen

## RDF und RDFS

- RDF steht für Resource Description Framework
- $\blacksquare$  Datenmodell zur Repräsentation von Metadaten:
	- Rescource
	- Alles, was durch RDF beschrieben werden kann
	- Figancchafta
	- RASSOLITE Charakteristiken, Attribute oder Relationen einer<br>Ressource. י<br>י
	- **ALICCAMA**
	- Bestehen aus Subjekt, Prädikat und Objekt ֚֚֬ ֪ׅ֚֬֝֬֝֬֝֟֝֬֝֬֝

## **RDF und RDFS**

Beispiel: Die Ressource http://www.w3.org/Home/Lassila hat den Autor Ora Lassila.

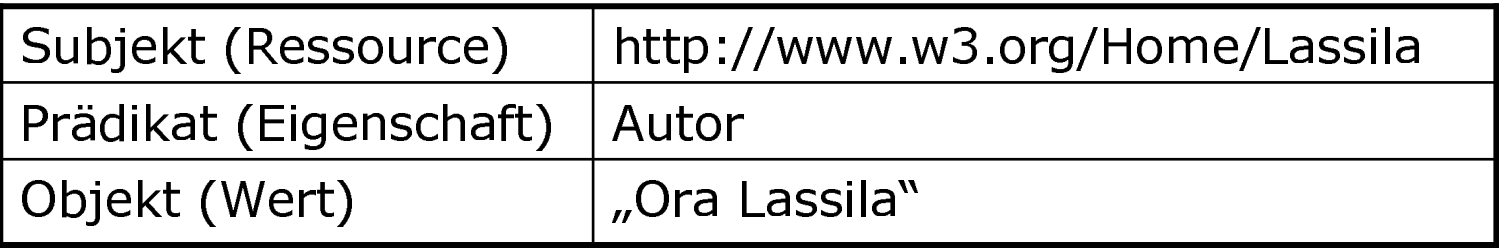

In XML-Syntax:  $\blacksquare$ 

```
\leq?xml version="1.0"?>
\mathsf{crdf}: RDF
  xmlns:rdf="http://www.w3.org/1999/02/22-rdf-syntax-ns#"
  xmlns:s="http://description.org/schema/">
   <rdf:Description about="http://www.w3.org/Home/Lassila">
     <s:Creator>Ora Lassila</s:Creator>
   </rdf:Description>
\langle rdf:RDF>
```
## RDF und RDFS

- RDFS steht für RDF-Schema.
	- Frweiterung von RDF
	- Formale Definition von Klassen und Eigenschaften
	- 1/ararhungshiararchian
	- Fincchränkungen
- RDFS bietet Beschreibung von Schemata, die mit Ressourcen instanziiert werden können.
	- Semantische Interpretation von Ressourcen

## OIL

- OIL steht für Ontology Inference Layer
- OIL führt drei Sprachfamilien zusammen:  $\blacksquare$ 
	- Frame-basierte Systeme  $\Box$ 
		- $\rightarrow$  Frames (Klassen)
		- $\rightarrow$  Slots (Attribute)
	- Deskriptive Logik  $\Box$ 
		- $\rightarrow$  Konzepte
		- $\rightarrow$  Rollen
		- $\rightarrow$  Inferenzen
	- Web-Sprachen  $\Box$ 
		- $\rightarrow$  RDF und RDFS

## OIL

OIL ist in Schichten eingeteilt:

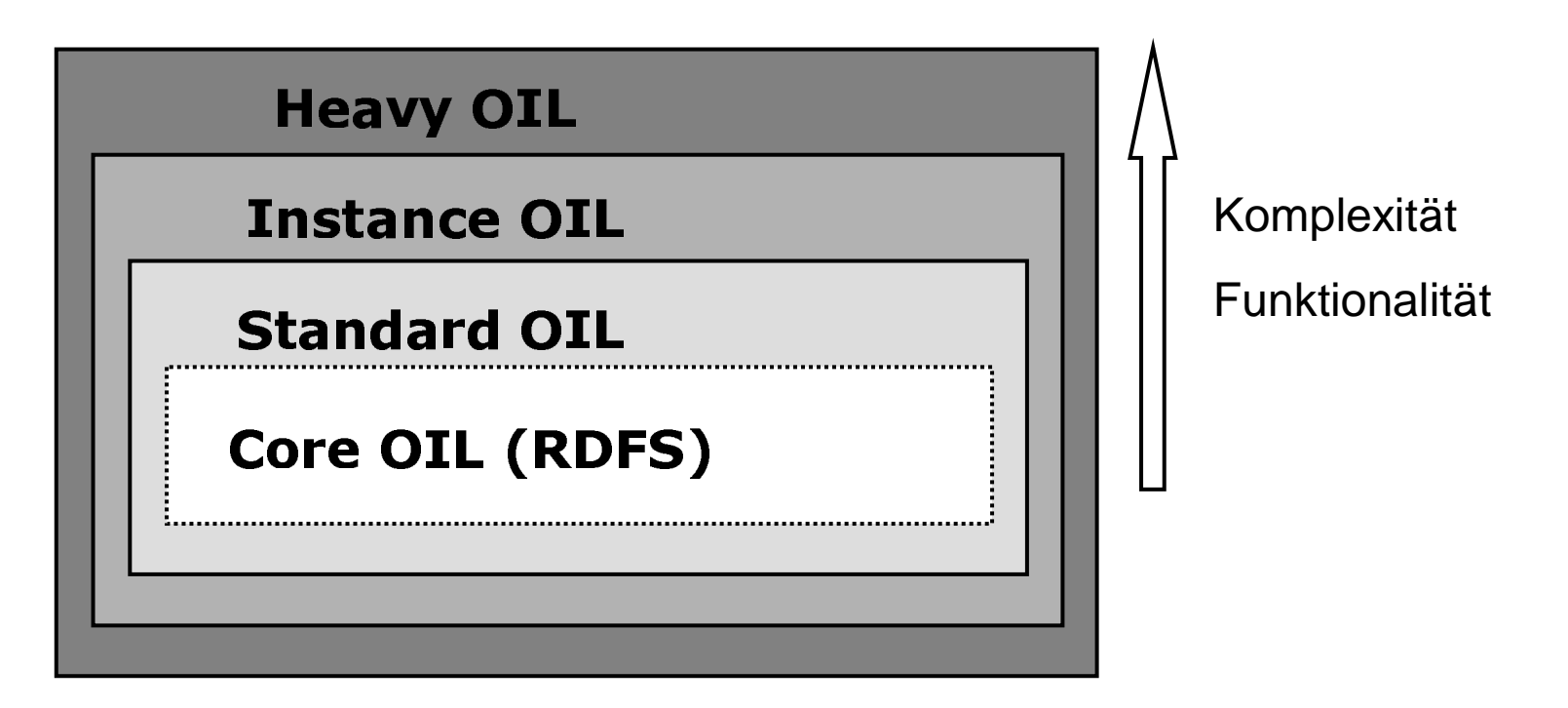

## **F-Logic**

- Kombination der Repräsentationsformalismen  $\blacksquare$ Frames und Prädikatenlogik
- Definition von Inferenzregeln
- Modellierungsprinzipien:  $\blacksquare$

![](_page_10_Picture_23.jpeg)

# **Überblick**

- **Ontologie-Begriff**
- Ontologiesprachen  $\checkmark$ 
	- **RDF und RDFS**  $\Box$
	- **OIL**  $\Box$
	- F-Logic  $\Box$

#### $\rightarrow$  Ontologiewerkzeuge

- **Ontologie-basierte Systeme**  $\blacksquare$ 
	- Ontobroker  $\Box$
	- On-To-Knowledge  $\Box$
- Methoden zur Extraktion und Verwendung von  $\blacksquare$ taxonomischen Beziehungen

## Ontologiewerkzeuge

- $\blacksquare$  Hoher Arbeitsaufwand beim Erstellen von Ontologien
- $\blacksquare$  Ontologiewerkzeuge helfen bei der Entwicklung und Verwendung von Ontologien
	- Lokal installierhar
	- Web-basierend<br> ֡֡֡֡֡

## Protégé-2000

- $\blacksquare$  . Protégé-2000
	- Ontologie-Editor der Universität Stanford<br>Linker
	- Kostenlos im Internet erhältlich
	- In Java geechr j l
	- Erweiterbar durch Plugins

## Protégé-2000

- Wissensmodell
	- <sup>□</sup> Frame-basiert
	- Protégé-2000 Ontologien bestehen aus:  $\Box$ 
		- → Klassen: Konzepte aus dem zu modellierenden Weltausschnitt
		- $\rightarrow$  Slots: Attribute der Klassen
		- $\rightarrow$  Facetten: Eigenschaften von Slots
		- $\rightarrow$  Axiome: Zusätzliche Einschränkungen
- Speicherarten der erstellten Wissensbasis
	- □ Standard Text File
	- $RDF$
	- □ JDBC

### Protégé-2000

![](_page_15_Picture_10.jpeg)

# **Überblick**

- **Ontologie-Begriff**
- Ontologiesprachen  $\checkmark$ 
	- **RDF und RDFS**  $\Box$
	- **OIL**  $\Box$
	- F-Logic  $\Box$
- Ontologiewerkzeuge  $\checkmark$

#### $\rightarrow$  Ontologie-basierte Systeme

- Ontobroker  $\Box$
- On-To-Knowledge  $\Box$
- Methoden zur Extraktion und Verwendung von  $\blacksquare$ taxonomischen Beziehungen

# Ontologie-basierte Systeme

- Wissensmanagement ist kritischer Erfolgsfaktor für Unternehmen
- Dokument-Management-Systeme mit Schwächen
	- → Ontologie-basierte Systeme
		- Verbinden Wissen mit Hilfe von Ontologie
		- Llaitan nauas Wissan ah

## Ontobroker

- $\blacksquare$  . Firma Ontoprise in Karlsruhe
- $\blacksquare$  Ontologie-basiertes Wissensmanagement-System
- Zugriff auf verschiedenartige Quellen
- Ableiten von neuem Wissen aus vorhandenen Fakten

![](_page_19_Figure_0.jpeg)

### Ontobroker

![](_page_20_Picture_1.jpeg)

## **Ontobroker**

- Funktionsweise von Ontobroker
	- □ Eigenständige Java-Anwendung
	- Server  $\Box$
- Anwendungen
	- □ (KA)2 Initiative
	- Integration nur bei annotierten Seiten  $\Box$
	- " Verschiedene "Ontogruppen"
	- □ Kein Ersatz für Suchmaschinen
- $\rightarrow$  Schwerpunkt liegt auf Integration in Anwendungen einzelner Gruppen

- Europäisches Projekt, 2000 <sup>2002</sup>
- **=** Entwicklungsziele:
	- <sup>n</sup> Werkzeugumgebung
	- Ontologiesprache OIL
	- Methodologi
- Zentrales Ergebnis:
	- Ontologie-basierte Werkzeug-Umgebung für<br>Wissensmanagement basi<br>anag issensmanagement
	- Unterstützung von Firmen-Netzwerken und<br>Internet Internet

Aufbau

![](_page_23_Figure_2.jpeg)

- $\blacksquare$  Sesame
	- --- --  von RDF und RDFS-Date

![](_page_24_Figure_3.jpeg)

- $\blacksquare$  Spectacle
	- Plattform mit maßgeschneiderter Informationsdarstellung l
	- Erzeugen von Informationsrepräsentatione
	- **Formatiert und** agliadart
	- --

![](_page_25_Figure_6.jpeg)

- Spectacle
	- RDF-Explorer<br>-

![](_page_26_Picture_3.jpeg)

- **OntoShare** 
	- Gemeinsamer Zugriff einer Arbeitsgruppe
	- Interessen als Anwenderprofil
	- Speichern, Wiedergewinnen und Zusammenfasse<br>von Informationen<br>Informieren anderer Anwender von Informationen
	- Informieren anderer Anwender
- Funktionalitäten
	- F-Mail Benachrichtigung
	- E-Mail Benachrichtigung<br>Suchen im gemeinsamen Speicher
	- **Personalisierte Information**

# Überblick

- Ontologie-Begriff
- Ontologiesprache
	- $\Box$ **RDF und RDFS**
	- $\Box$ **OIL**
	- $\Box$ F-Logic
- Ontologiewerkzeuge
- Ontologie-basierte Systeme<br>□ Ontobroker
	- $\Box$ ntohroker
	- n-To-Knowledge<br>  $\Box$

#### Methoden zur Extraktion und Verwendung von axonomischen Beziehungen

### **Extraktion taxonomischer Beziehungen**

- **Syntaktische Analyse** 
	- $\rightarrow$  Suche nach Instanzen von lexikalisch-syntaktischen **Mustern**
- Beispiel:  $\blacksquare$ 
	- $\rightarrow$  Muster: ...NP {,NP} \* {,} oder andere NP ...
	- → Satz: "Zerrungen, Wunden, gebrochene Knochen oder andere Verletzungen kommen häufig vor."

![](_page_29_Figure_6.jpeg)

### **Extraktion taxonomischer Beziehungen**

- **Statistisch basierte Analyse** 
	- Erstellen von taxonomischen Beziehungen  $\Box$
	- Folgern der Semantik einer neuen Klasse  $\Box$
	- Klasse in Beziehung zu vorhandenen Klassen setzen  $\Box$
	- Distributionale Daten  $\Box$
	- Keine Muster-Erstellung, sondern Automatisierung  $\Box$  $\rightarrow$  Automatische Klassifikationsmethoden
- Verfahren der k-nächsten Nachbarn  $\blacksquare$ 
	- Neues Objekt in Klasse mit meisten "k-nächsten  $\Box$ Nachbarn"
		- $\rightarrow$  Neue Klasse in taxonomische Struktur
		- → Hyponym jener Klasse mit größter Anzahl von Hyponymen mit nächsten Nachbarn

## Verwendung taxonomischer Beziehungen

- $\rightarrow$  Kombination der Informationen über taxonomische Struktur mit statistischen Daten über Konzepte
- Tree Descending Algorithmus  $\blacksquare$ 
	- Semantik jeder Klasse spiegelt wichtigste semantische  $\Box$ Eigenschaften ihrer Hyponyme wieder
	- Abstieg von Wurzel zu Blättern  $\Box$
	- Neues Objekt in Klasse mit größter Anzahl ähnlicher  $\Box$ Objekte
- Tree Ascending Algorithmus  $\blacksquare$ 
	- Kombination taxonomischer und distributionaler  $\Box$ Ahnlichkeit zwischen nächsten Nachbarn

## **Zusammenfassung**

- **Ontologie-Begriff** 
	- $\rightarrow$  "Spezifikation einer Konzeptualisierung"
- √ Ontologiesprachen
	- → Formale Darstellung von Ontologien
- $\checkmark$  Ontologiewerkzeuge  $\rightarrow$  Entwicklung und Bearbeitung von Ontologien
- ← Ontologie-basierte Systeme → Verbinden und leiten neues Wissen mit Ontologien ab
- √ Methoden zur Extraktion und Verwendung von taxonomischen Relationen
	- $\rightarrow$  Automatisierung des Ontologie-Erzeugungsprozesses

### Vielen Dank für Ihre Aufmerksamkeit !**EILE MUILLE NORTHWEIL**